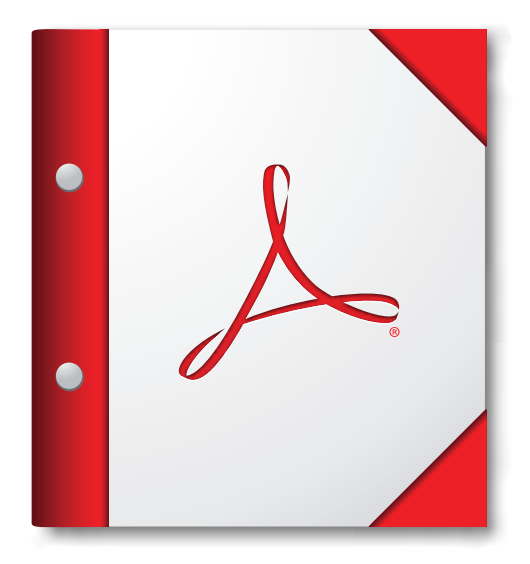

## **Za najboljšo izkušnjo s portfeljem PDF ga odprite v programu Acrobat X ali Adobe Reader X oziroma novejšem.**

**[Priskrbite si svoj Adobe Reader!](http://www.adobe.com/go/reader_download_si)**